#### **АРХИТЕКТУРА ПЕРСОНАЛЬНЫХ КОМПЬЮТЕРОВ**

# **Часы реального времени** Лабораторная работа №5

*Подготовили: Третьяков Антон Геннадьевич, Остроухова Светлана Александровна*

#### К теме: Часы реального времени

#### **ЦЕЛЬ РАБОТЫ**

Получить навыки программирования и изучить возможности использования часов реального времени.

Продолжительность работы - 4 часа.

#### Задание

Под MS DOS написать программу, которая: ⦿ 1) считывает и устанавливает время в часах реального времени;

### Задание

Под MS DOS написать программу, которая:

- ⦿ 1) считывает и устанавливает время в часах реального времени;
- ⦿ 2) реализует функцию задержки с точностью в миллисекунды;

#### Задание

Под MS DOS написать программу, которая:

- ⦿ 1) считывает и устанавливает время в часах реального времени;
- ⦿ 2) реализует функцию задержки с точностью в миллисекунды;
- ⦿ 3) реализовать функции программируемого будильника.

#### Считать время

outp(0x70, register); //выбрать регистр через порт 70  $res = inp(0x71);$  //считать значение

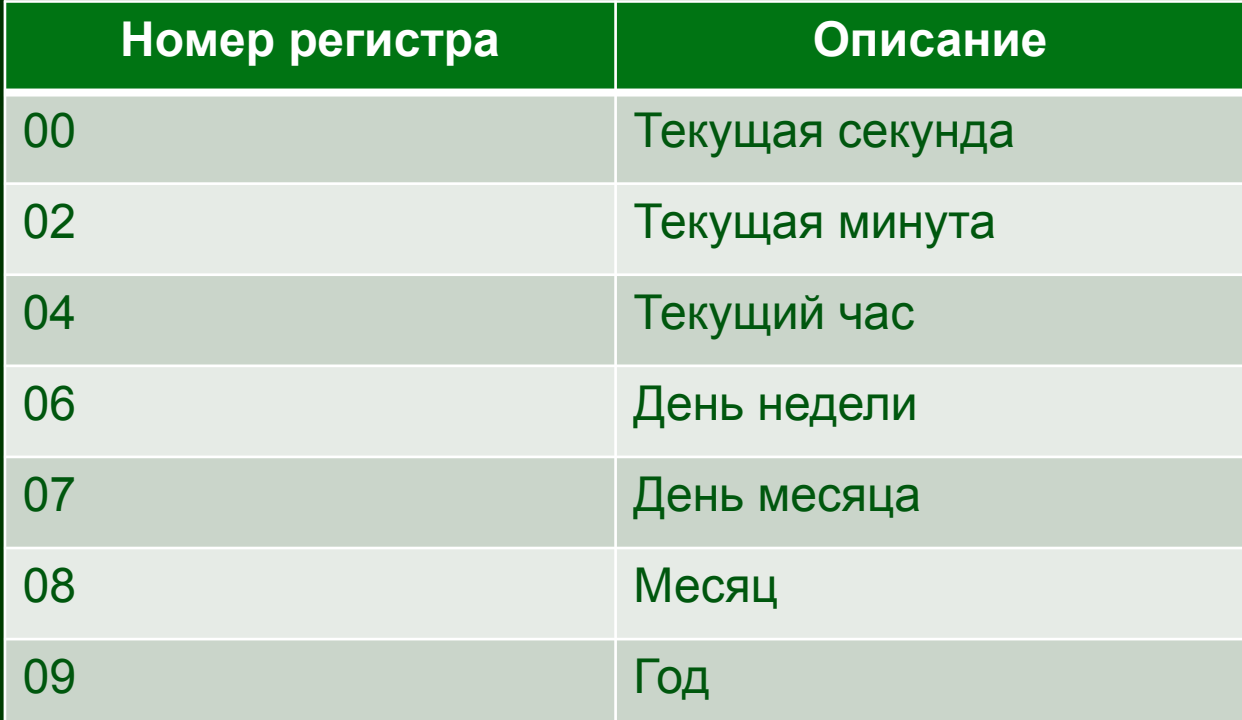

#### Установить время

outp (0x70, 0xA); //выбрать регистр 0Аh через порт 70 value = inp( $0x71$ ); //дождаться в нём 0х...х // !!! Цикл ожидания не должен быть бесконечным!!!

outp(0x70, 0xB); //выбрать регистр 0Bh через порт 70 outp(0x71, inp(0x71) | 0x80); // отключить внутренний цикл обновления часов

outp(0x70, register); //выбрать регистр outp(0x71); //записать значение

outp(0x70, 0xB); //выбрать регистр 0Bh через порт 70  $outp$  (0x71,  $inp$  (0x71) & 0x7f); // разрешить цикл обновления часов

### Задержка

1. Запретить прерывания 2. Установить свой обработчик прерывания ЧРВ (в нём счетчик миллисекунд) 3. Разрешить прерывания

4. Размаскировать линии сигнала запроса от ЧРВ: А1, младший бит в '0'.

5. Включчить периодические прерывания (регистр В, бит 6).

6. Ожидание заданное количество миллисекунд

7. Восстановить старый обработчик

#### Задержка

Дополнительные условия:

Пока выполняется задержка часы реального времени должны идти (задерживается лишь выполнение текущей программы/функции).

Например: Текущее время 00:00:00 Задержка 20.000 мс Текущее время – не менее 00:00:20

## Будильник

outp(0x70, register); //выбрать регистр через порт 70  $\overline{\text{output}}$  (0x71); //записать значение

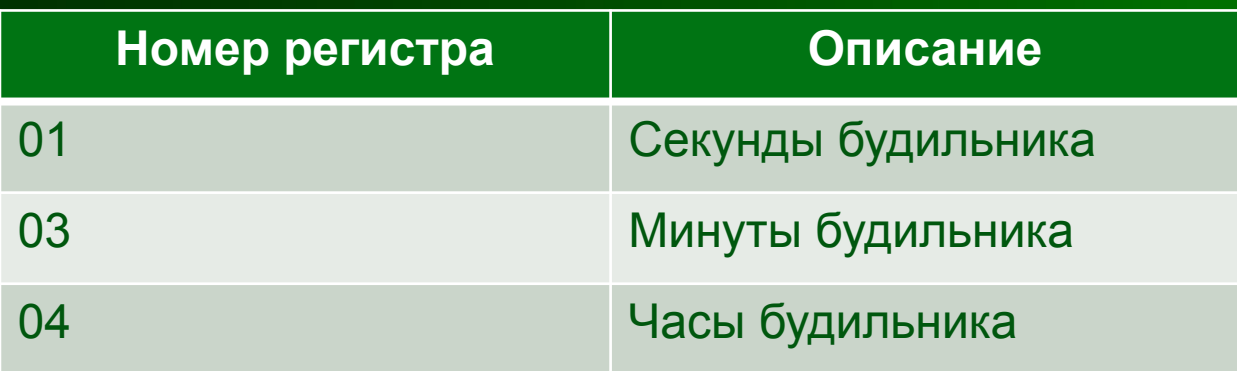

Размаскировать линии сигнала запроса от ЧРВ: А1, младший бит в '0'.

Переопределить прерывание от будильника 4Ah.

### Будильник

О срабатывании будильника сигнализировать какимлибо образом.

Проверить, что при повторной установке будильник попрежнему срабатывает.

\*Будильник может устанавливаться и переустанавливаться до его срабатывания.

\*После установки будильника можно выполнять чтолибо, например, смотреть текущее время, задавать новое время и т.д.